# **como trabalhar com site de apostas**

- 1. como trabalhar com site de apostas
- 2. como trabalhar com site de apostas :todos os resultados da quina
- 3. como trabalhar com site de apostas :apostas football

### **como trabalhar com site de apostas**

#### Resumo:

**como trabalhar com site de apostas : Explore as possibilidades de apostas em mka.arq.br! Registre-se e desfrute de um bônus exclusivo para uma jornada de vitórias!**  contente:

Existem vários sites de loteria online disponíveis no Brasil, mas é importante escolher um confiável e seguro. Verifique se o site está licenciado e regulamentado pela autoridade reguladora do país antes de fazer como trabalhar com site de apostas aposta. Além disso, leia as revisões e verifique se há algum relato de fraude ou problemas relacionados à segurança. Algumas das opções de jogos de loteria mais populares na loteria federal incluem mega-sena, lotofácil e quina. Cada jogo tem suas próprias regras e probabilidades de ganhar, por isso é importante entendê-las antes de fazer como trabalhar com site de apostas aposta. Mega-sena, por exemplo, é um jogo de loteria em como trabalhar com site de apostas que você escolhe seis números de 1 a 60. As chances de ganhar o prêmio maior são de 1 em como trabalhar com site de apostas 50.063.860, mas há também outros prêmios menores disponíveis. Lotofácil, por outro lado, é um jogo de loteria em como trabalhar com site de apostas que você escolhe 15 números de 1 a 25. As chances de ganhar o prêmio maior são de 1 em como trabalhar com site de apostas 1.906.884.

Independente do jogo de loteria que você escolher, é importante lembrar que jogar na loteria deve ser divertido e não uma forma de ganhar dinheiro rápido. Defina um orçamento e jogue apenas o dinheiro que pode permitir-se perder. Além disso, verifique se o site de loteria online que escolher oferece recursos de auto-exclusão e outras ferramentas de jogo responsável. Em resumo, apostar na loteria federal online pode ser uma ótima forma de adicionar um pouco de emoção à como trabalhar com site de apostas rotina diária. Com as opções de jogos de loteria em como trabalhar com site de apostas constante crescimento, é fácil encontrar um jogo que atenda às suas preferências e orçamento. Basta lembrar de jogar responsavelmente e escolher um site de loteria online confiável e seguro.

### **como trabalhar com site de apostas**

As apostas de basquete estão cada vez mais populares no Brasil e no mundo. Com a Betway, Betfair e outras casas de apostas online, é possível realizar suas aposta em como trabalhar com site de apostas milhares de mercados pré-jogo e ao vivo.

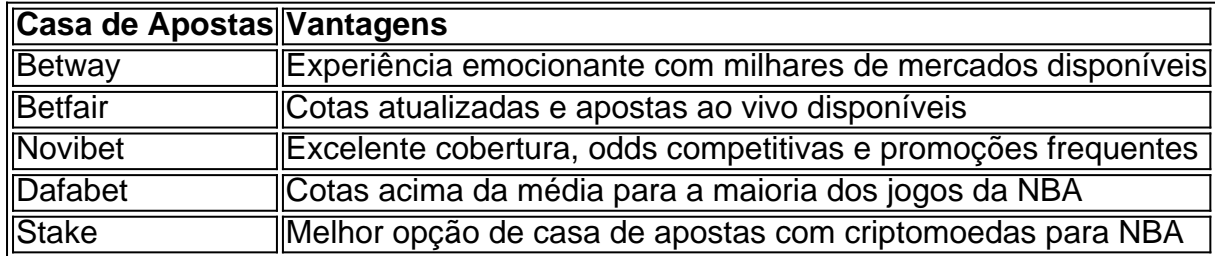

#### **como trabalhar com site de apostas**

#### **Como Apostar em como trabalhar com site de apostas Basquete Online em como trabalhar com site de apostas 2024**

Para apostar em como trabalhar com site de apostas jogos de basquete online, é necessário ser maior de 18 anos, abrir uma conta em como trabalhar com site de apostas uma casa de apostas online e realizar um depósito inicial. Então, escolha o evento desejado, selecione o mercado e realize como trabalhar com site de apostas aposta.

#### **Tipos de Apostas em como trabalhar com site de apostas Basquete**

- Apostas com margem de pontos: Equilibram as probabilidades entre as duas equipes
- Apostas com handicap: Equilibram as chances entre equipes de diferentes níveis
- Mercados diretos: Apostas simples em como trabalhar com site de apostas número de pontos, rebotes, etc.
- Corridas de pontos: Apostas em como trabalhar com site de apostas intervalos de pontuação durante o jogo

#### **Dicas para Apostar em como trabalhar com site de apostas Basquete com Sucesso**

- 1. Analise as estatísticas e as performances recentes das equipes
- 2. Conheça as regras e o estilo de jogo de cada time
- 3. Gerencie seu bankroll com responsabilidade
- 4. Evite apostar em como trabalhar com site de apostas equipe favoritas sem valor
- 5. Consulte palpites e análises de especialistas

### **Conclusão**

Apostar em como trabalhar com site de apostas basquete é divertido e lucrativo se realizado com responsabilidade e conhecimento. Com as principais casas de apostas online e dicas fornecidas neste artigo, estará mais próximo de apostas bem-sucedidas e entretenimento esportivo.

### **como trabalhar com site de apostas :todos os resultados da quina**

Seja bem-vindo ao Bet365, a como trabalhar com site de apostas casa de apostas esportivas online! Aqui, você encontra as melhores promoções e as mais variadas opções de apostas para você se divertir e ainda ganhar dinheiro. Não perca tempo e cadastre-se agora mesmo no Bet365 para aproveitar tudo o que temos a oferecer.

O Bet365 é a maior casa de apostas esportivas online do mundo, e não é à toa. Aqui você encontra as melhores promoções e as mais variadas opções de apostas para você se divertir e ainda ganhar dinheiro. Com o Bet365, você pode apostar em como trabalhar com site de apostas todos os seus esportes favoritos, como futebol, basquete, tênis, vôlei e muito mais. pergunta: Quais são as promoções disponíveis no Bet365?

resposta: O Bet365 oferece uma grande variedade de promoções para seus clientes, como bônus de boas-vindas, bônus de depósito, bônus de apostas grátis e muito mais. Acesse o site do Bet365 para conferir todas as promoções disponíveis.

\*\*Contexto do Caso\*\*

Como um aplicativo de apostas novato no mercado brasileiro, o "Aposta Ganha App" enfrentou o

desafio de construir uma base de usuários e estabelecer como trabalhar com site de apostas posição como uma marca confiável. O objetivo era atrair novos usuários e incentivá-los a escolher o "Aposta Ganha App" em como trabalhar com site de apostas relação aos concorrentes.

\*\*Descrição do Caso\*\*

Para atingir esse objetivo, o "Aposta Ganha App" implementou uma série de estratégias, incluindo:

\* \*\*Criação de Conteúdo Envolvente:\*\* O aplicativo desenvolveu e compartilhou conteúdo envolvente nas redes sociais e em como trabalhar com site de apostas seu blog, cobrindo tópicos como estratégias de apostas, análises de jogos e notícias sobre o mundo das apostas.

# **como trabalhar com site de apostas :apostas football**

# **Restaurante Public House como trabalhar com site de apostas Paris: uma experiência calamitosa**

O plano era simples: pegar o Eurostar para Paris e ir para o jantar no Public House, um novo e audacioso restaurante no 9º arrondissement, do rei da tourinha Calum Franklin, anteriormente do Holborn Dining Room. Sua missão: trazer ovos cozidos fritos, salsichas como trabalhar com site de apostas massa e as melhores criações de pastelaria frita e dourada para os franceses. Eu então poderia escrever uma peça agradável e observacional sobre a borguesia da distrito operático enfeitado de sapatos Louboutin pomposo, mas rindo de bife e torta de cerveja, e ajustando suas takenhocas e como trabalhar com site de apostas perspectiva gastronômica. Aqui, a torta de carne gordurosa – aqui, o show inglês de gravy ensinando-nos como comer. "Me dê mais uma torta", etc. Porque se alguém pudesse fazer isso, se alguém pudesse finalmente mostrar aos franceses a qualidade e a profundidade da culinária de restaurante britânica moderna, tinha que ser Franklin. Ele é um chefe talentoso. Ele é um homem bonito. Ele literalmente escreveu o livro sobre tortas. Vá, Calum, vá.

E então eu comi lá e, por favor, por que a vida nunca simplesmente mantém o roteiro? Em busca de pequenas misericórdias, poderia apontar que o Public House não é um restaurante britânico. É de propriedade, operado e povoado por franceses e emprega apenas um chef britânico. Portanto, poderia, portanto, enquadrá-lo como um desastre feito apenas como trabalhar com site de apostas Paris. Mas nenhum dos discursos nacionalistas mitiga as ferros de sucumbência e dobrados de uma experiência calamitosa. Não, Calum, não.

### **Pormenores desagradáveis**

- O pão é seco e estaladiço.
- O serviço francês é frio e sem-alma.
- A torta de cabeça de porco e o rolo de salsicha são servidos frios.
- O branco-baião é servido como trabalhar com site de apostas vez da comanda de branco-● baião.
- A torta de lagosta é mal concebida e mal executada.

# **Façamos isso novamente: restaurante Public House como trabalhar com site de apostas Paris**

Kcal Dining, 21 rue Daunou, 75002 Paris, França (+33 1 77 37 87 93; publichouseparis.fr).

Aperitivos de €8,50 a €19,50; pratos principais de €19,50 a €36,50; sobremesas de €9 a €15; vinhos de €28

Se eu voltasse para lá, pediria o prato de peixe e patatas com acompanhamento de molho de pimenta. Eu também pediria a torta de toucinho caseiro, um café e um copo do licor Bogart VS, uma bebida francesa feita com conhaque, whiskey, ovos e creme. OBS: As experiências anteriores podem não se repetir.

# **Notícias como trabalhar com site de apostas Breve**

- **Procissão de motocicletas como trabalhar com site de apostas homenagem ao Hairy Biker:** Em 8 de junho, milhares de motociclistas se reunirão como trabalhar com site de apostas uma corrida como trabalhar com site de apostas memória do cozinheiro e apresentador Dave Myers, do Hairy Biker, falecido como trabalhar com site de apostas fevereiro. A corrida será liderada por Si King, o Biker loiro de longa data e parceiro de tela de Dave. A rota começará como trabalhar com site de apostas Londres e passará por várias paradas ao longo do caminho, incluindo o National Motorcycle Museum como trabalhar com site de apostas Solihull, antes de terminar no clube de rugby como trabalhar com site de apostas Barrow-in-Furness, com os fundos sendo levantados para o NSPCC e o Institute for Cancer Research.
- **Reabertura de restaurantes clássicos franceses como trabalhar com site de apostas Londres:** O chef Anthony Demetre abre um novo restaurante ao lado do Wild Honey, que agora possui uma estrela Michelin no hotel Sofitel como trabalhar com site de apostas Londres St James. O Bistrot at Wild Honey oferece um menu de sopa de peixe, patê como trabalhar com site de apostas crosta e bife com batatas fritas, seguido de um delicioso delice de chocolate ou Paris-Brest.
- **Escalpe de mesas quentes:** De acordo com um artigo do Times, um mercado secundário está se desenvolvendo como trabalhar com site de apostas mesas quentes, um problema que já existe como trabalhar com site de apostas Nova York e São Francisco e agora chegou a Londres. Muito como os revendedores de ingressos, os revendedores estão usando plataformas online de reserva para pegar reservas quentes, que são então oferecidas à venda. Segundo o Times , uma mesa este mês no restaurante indiano Michelin Two-Star Gymkhana está sendo oferecida por £256, enquanto no restaurante Michelin Three-Star Core by Clare Smyth é £408. Estes custos são antes de qualquer coisa ser consumida.

Author: mka.arq.br Subject: como trabalhar com site de apostas Keywords: como trabalhar com site de apostas Update: 2024/7/21 2:38:14